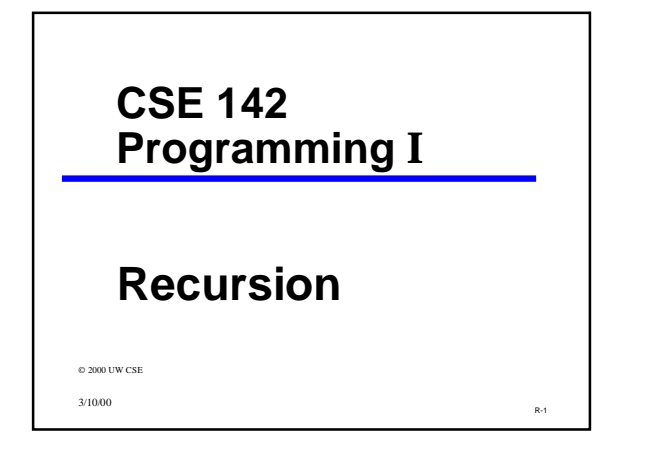

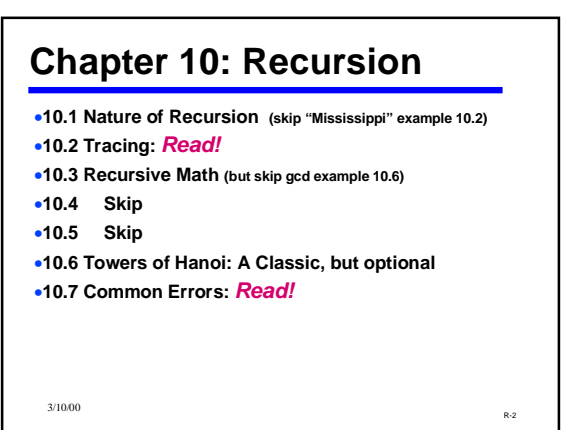

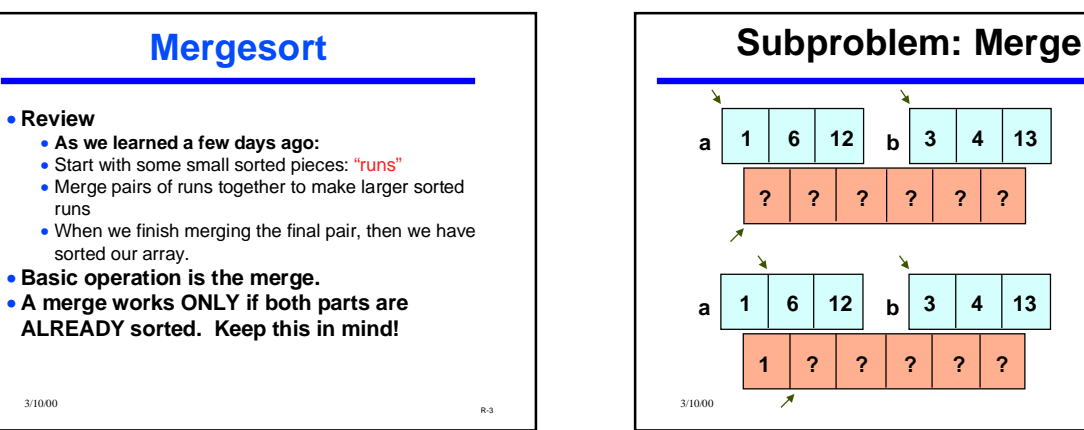

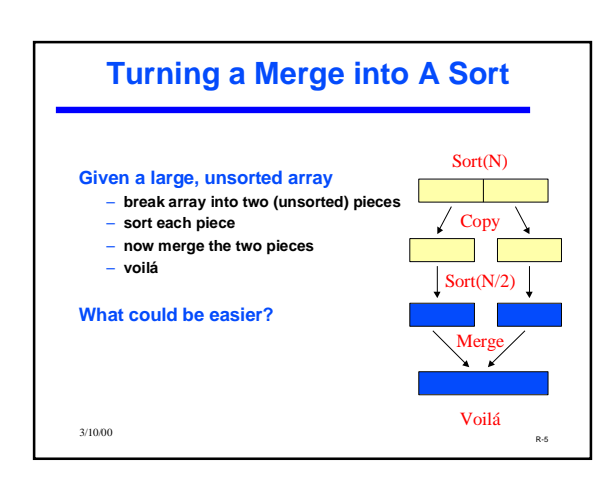

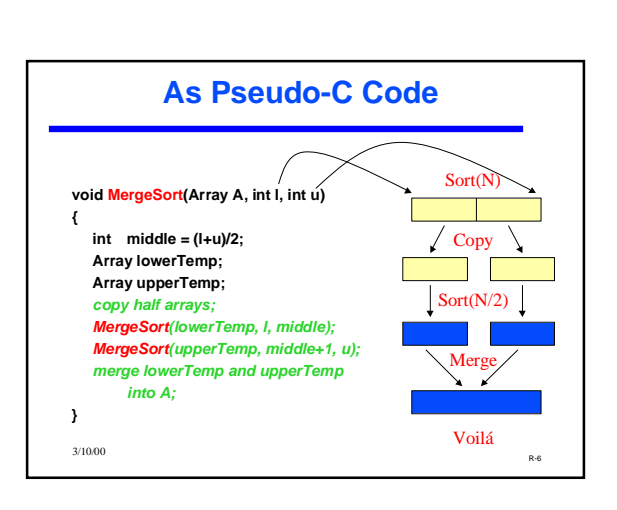

 $R=4$  3/10/00 **a 1 6 12 3 4 13 b a 1 6 12 3 4 13 b ? ? ? ? ? ? 1 ? ? ? ? ?**

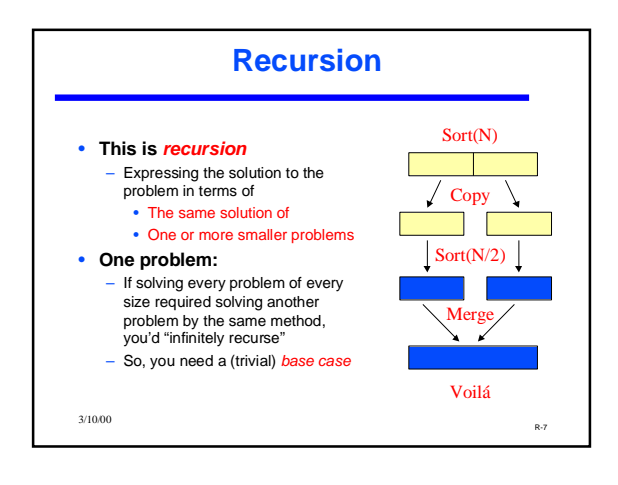

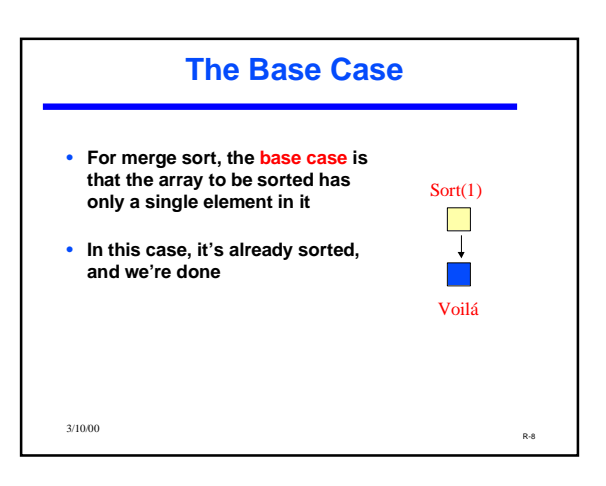

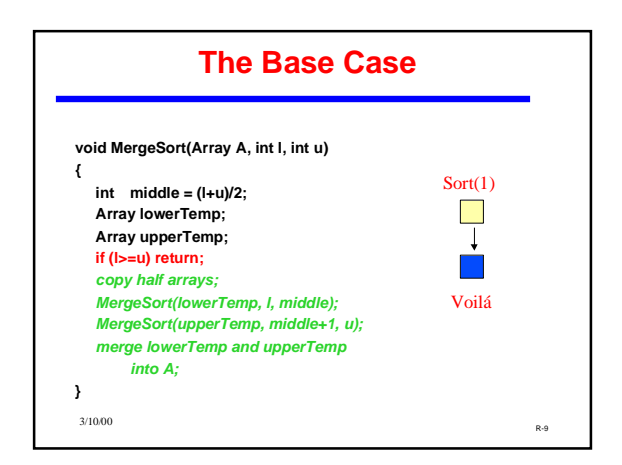

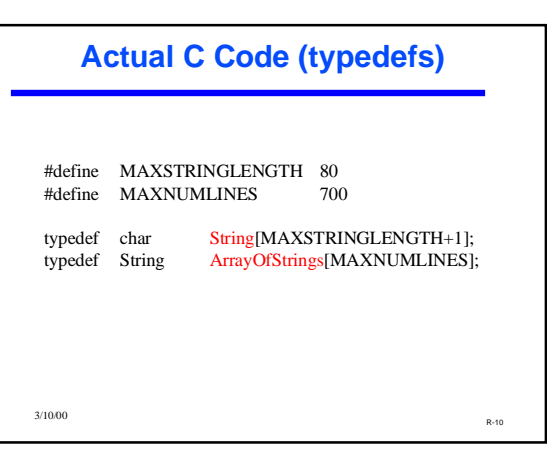

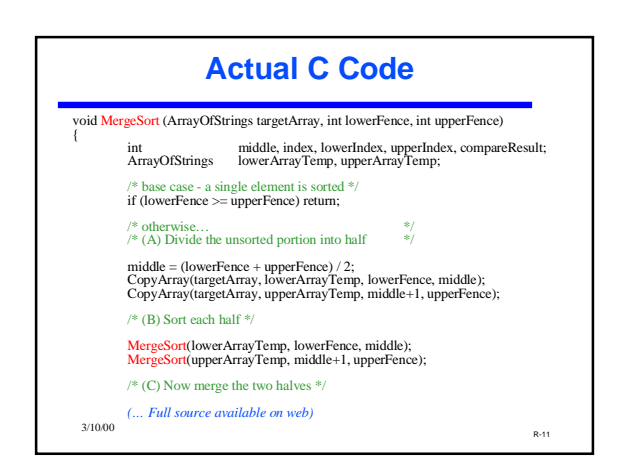

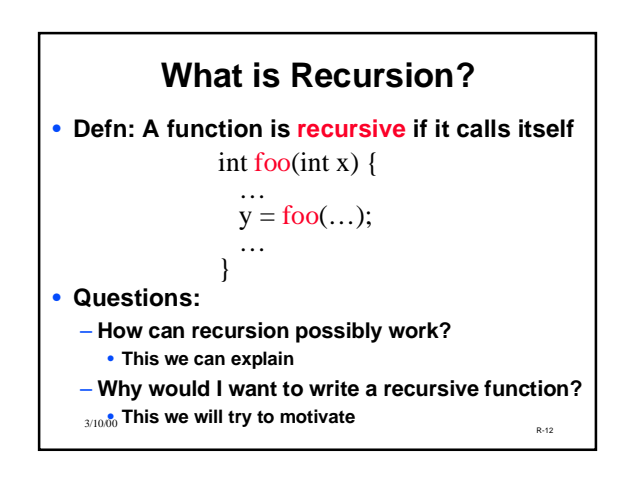

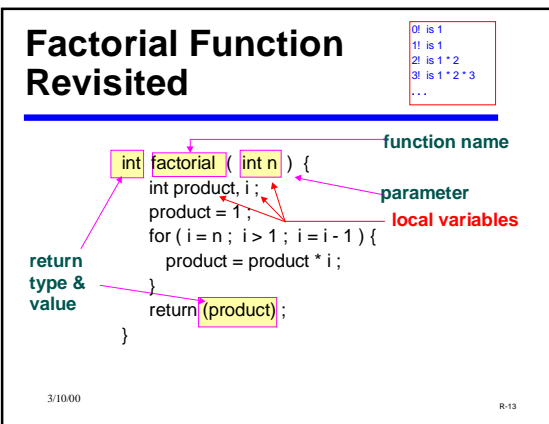

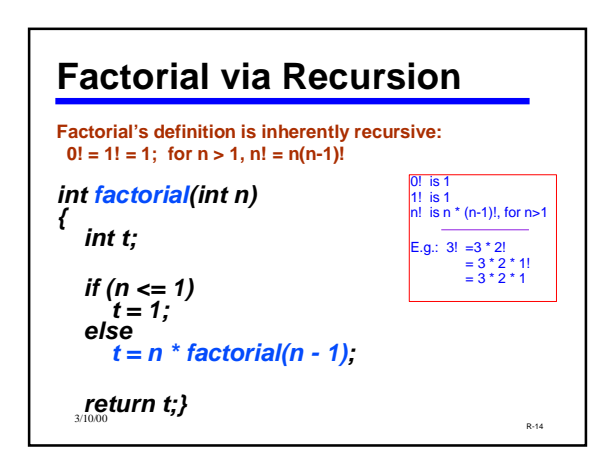

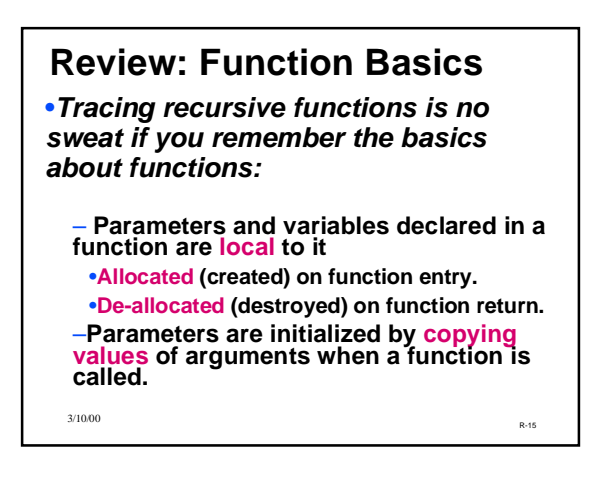

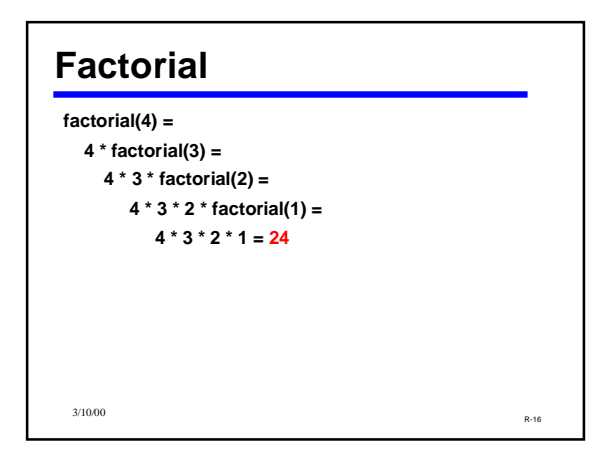

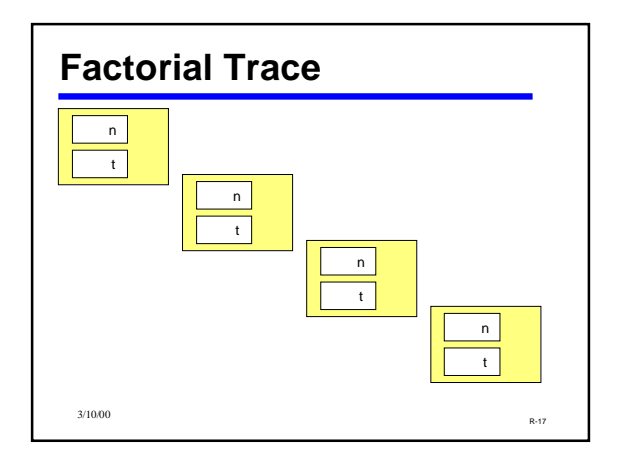

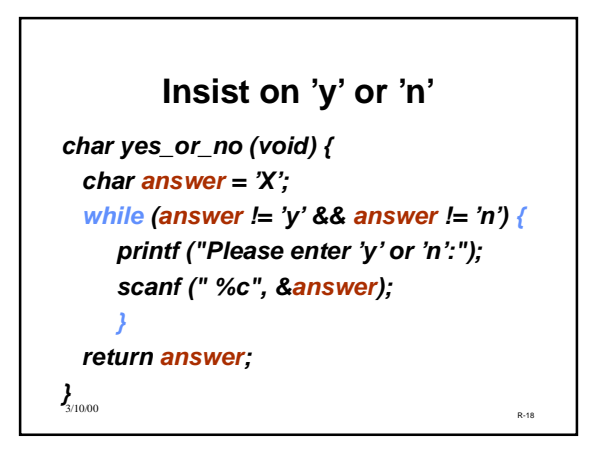

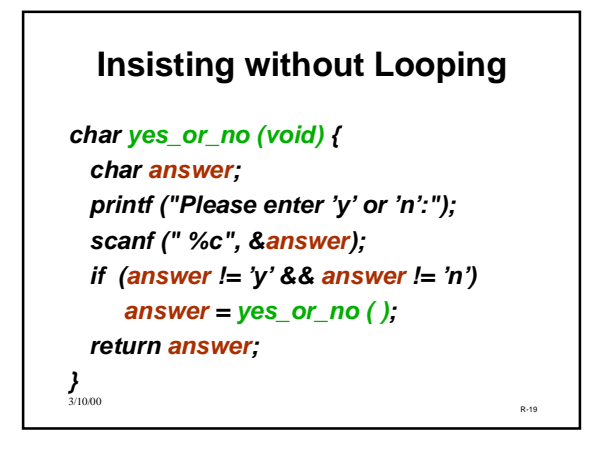

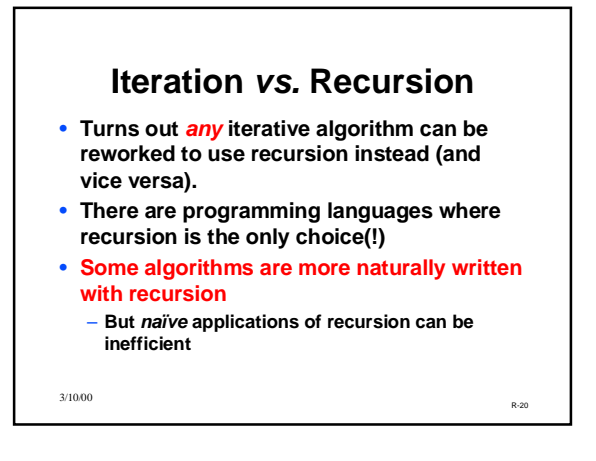

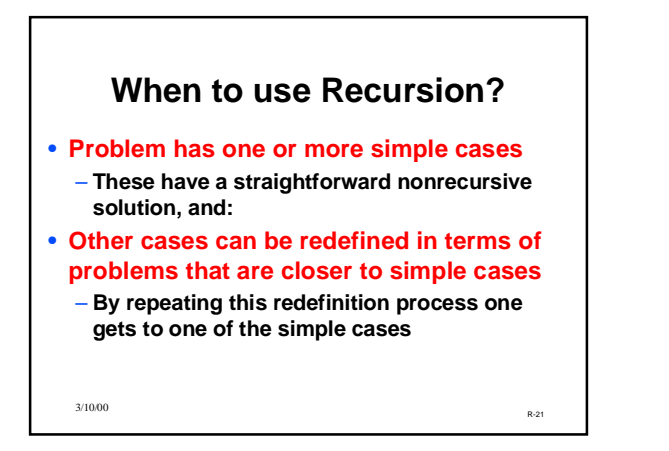

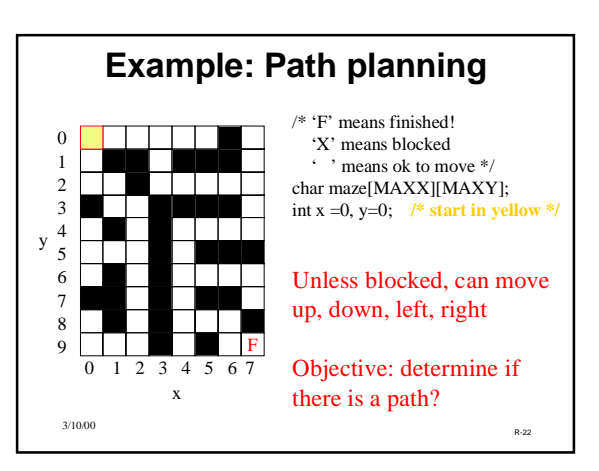

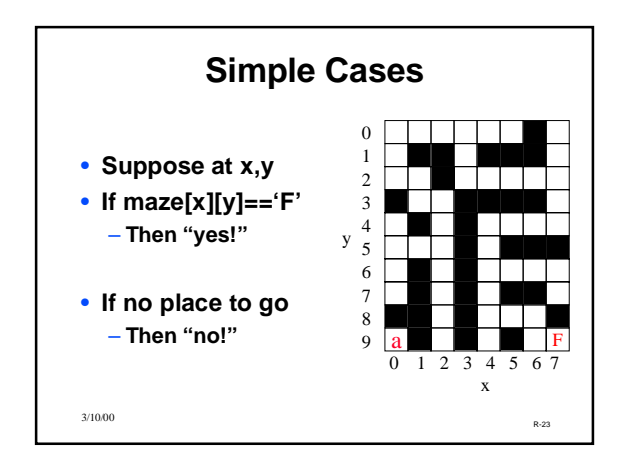

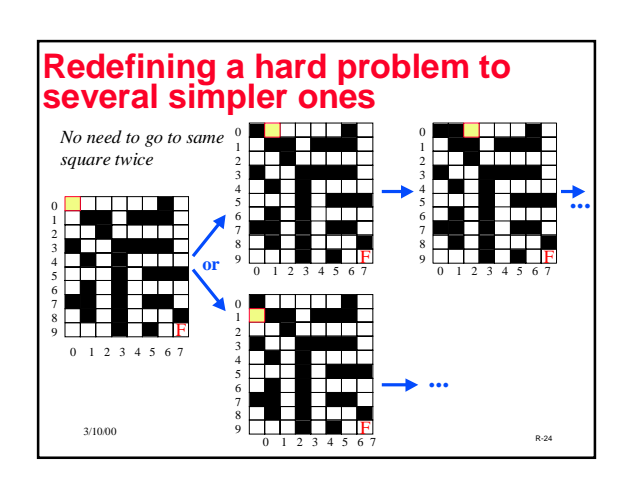

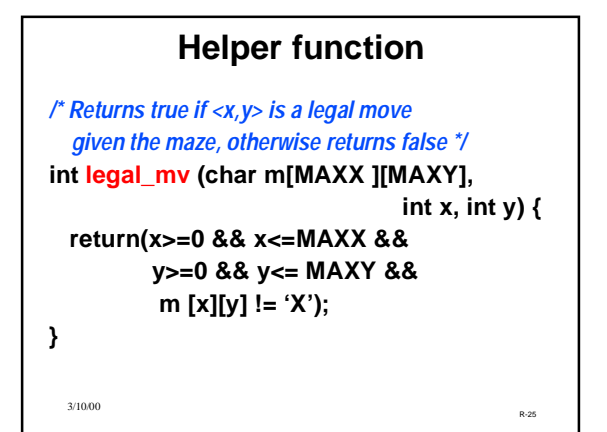

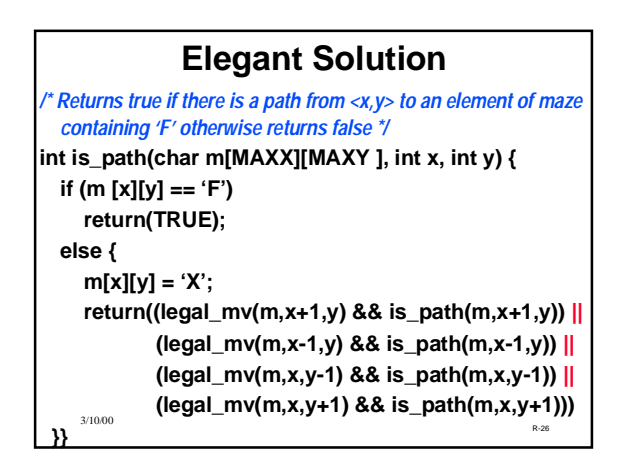

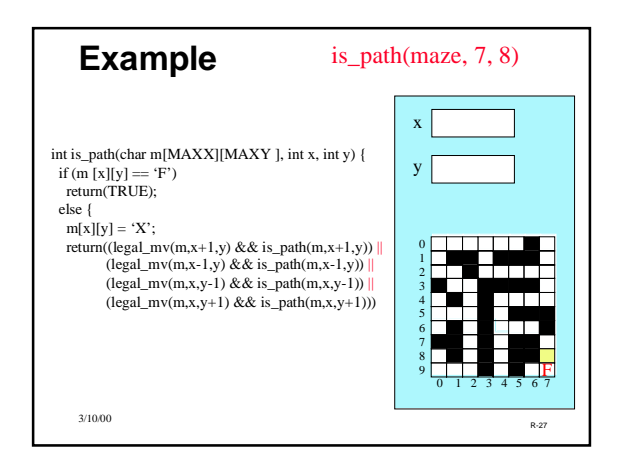

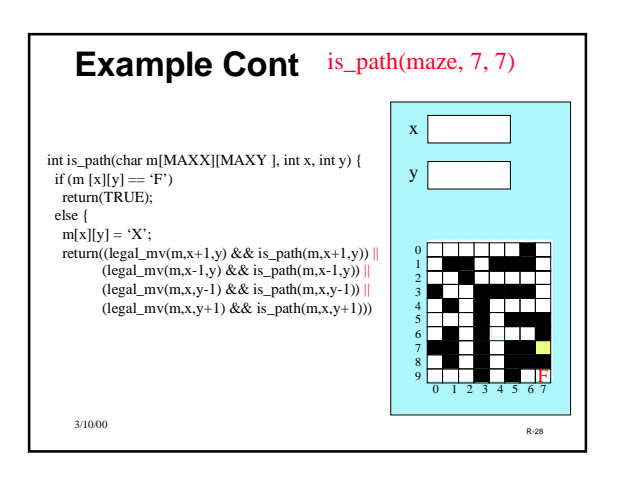

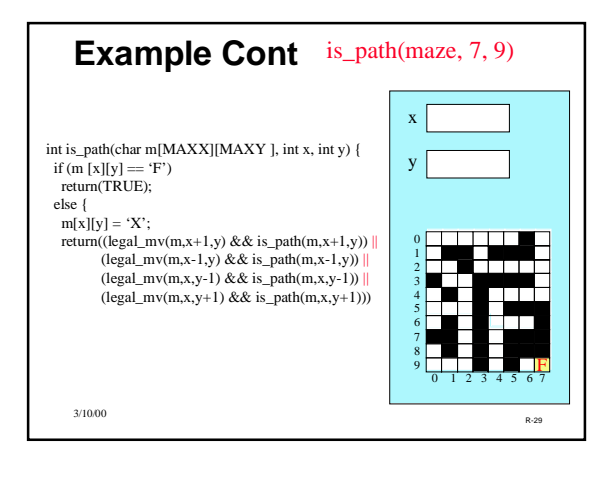

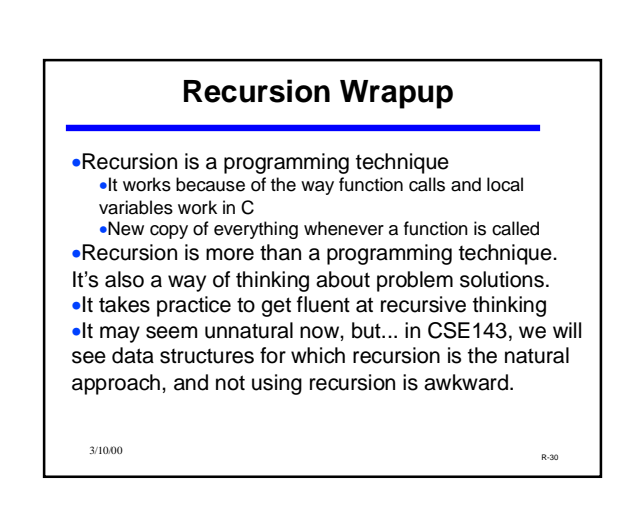